## Trouble Shooting: How to resolve no Display issue with KSP1500-i3 Case 6-106659

## **QUESTION:**

I am wondering how i can enable the display i did a resets in bios to default and now the lcd has stopped coming on the stainless fanless industrial pc but i connect with hdmi to the external screen it is working is the a way in bios to enable the embedded lcd?

## Please confirm the BIOS settings as follows:

LVDS resolution adjustment method: as shown in the attached figure

- 1. Menu Chipset $\rightarrow$ System Agent (SA) $\rightarrow$ Graphics Configuration $\rightarrow$ LCD Control.
- 2. Primary IGFX Boot Display selects VBIOS Default.
- 3. LCD Control  $\rightarrow$  LCD Panel Type Select the corresponding resolution.

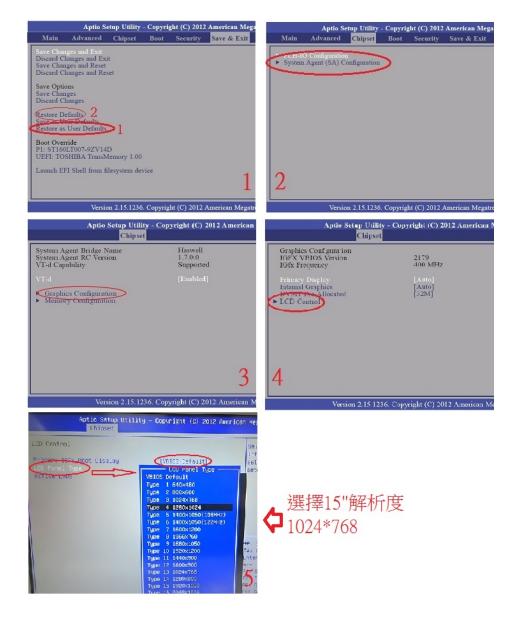

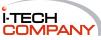